## **STRATOSPHERE ENTITY MANAGEMENT**

The Pega Platform does an exceptional job at providing the tools to create and manage Cases through their lifecycle. What about the long-lived reference data that those Cases use as they are processed, though? Entities such as People, Organizations, and Vehicles don't have clearly defined lifecycles and can be included by myriad Cases over time (often simultaneously). What is the best way to ensure that you can manage the attributes and content of those data records while still making them 100% available to all other Cases and data in the system?

## **ENTER STRATOSPHERE ENTITY MANAGEMENT**

Stratosphere Entity Management provides all the tools you need to create, update, and delete long-lived reference data. Just as importantly, it provides comprehensive tools to define the ways in which these entities can be related to one another or even to Cases in your applications. Each Entity is versioned whenever it is modified allowing for full historical tracking of changes and simple restoration of any prior representation of the record.

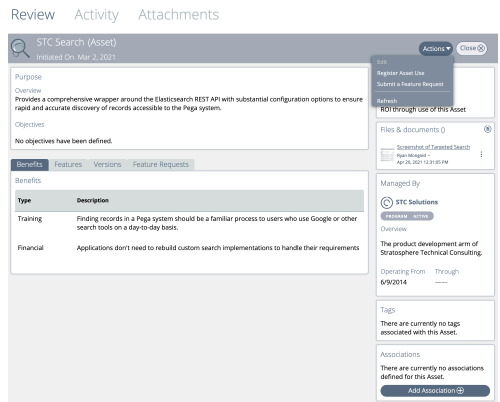

## **WITH STRATOSPHERE ENTITY MANAGEMENT, YOU CAN**

- Create arbitrary data Entities in your application to represent the long-lived reference data your business uses in its operations
- Create historical versions of the Entities each time they are modified
- Enable restoration of a prior representation of the Entity from a historical version
- Control who can modify Entities while still allowing open-ended use of the data throughout the application
- Relate Entities to one another using open-ended or time-based associations
- Configure the types of relationships that can exist between each of the different types of records your application uses (including Cases)
- Non-destructively merge two or more entities together into a single record
- Plugs directly into Stratosphere Elasticsearch to allow full-content search and search-as-you-type capabilities for your Entities
- Attach files, images, and other content to your Entities just like you can with Cases